## <span id="page-0-0"></span>Comme l'araignée, marche sur les fils de sa toile.

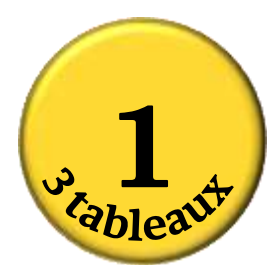

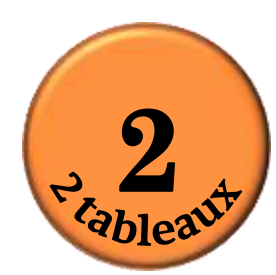

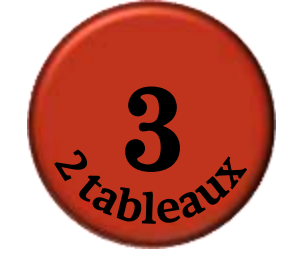

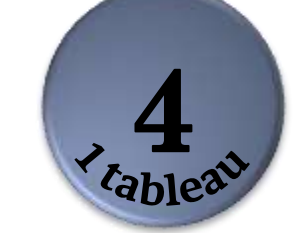

**« Cliquez sur les boutons »**

Décris le parcours de l'araignée à la mouche. **Écris tes réponses sur la fiche d'entrainement.**

codage

À chaque déplacement de l'araignée, écris ton code (flèches) pour la suivre.

Départ de l'araignée. Arrivée à la mouche Écris le code sur la feuille.

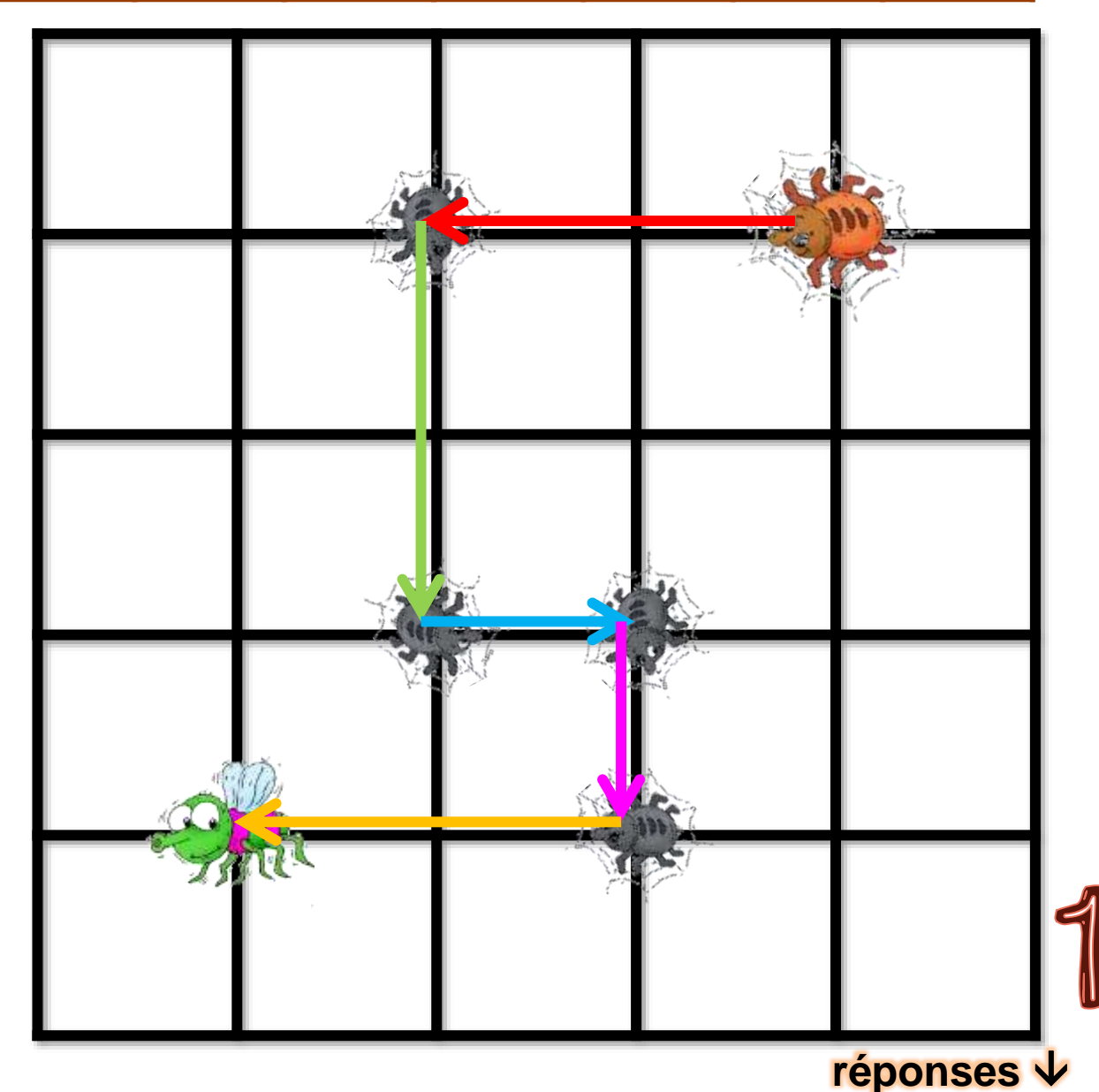

<span id="page-2-0"></span> $\leftarrow$   $\leftarrow$ codage

Voici le codage du déplacement de l'araignée.

**Corrige si tu as fait une erreur sur la feuille.**

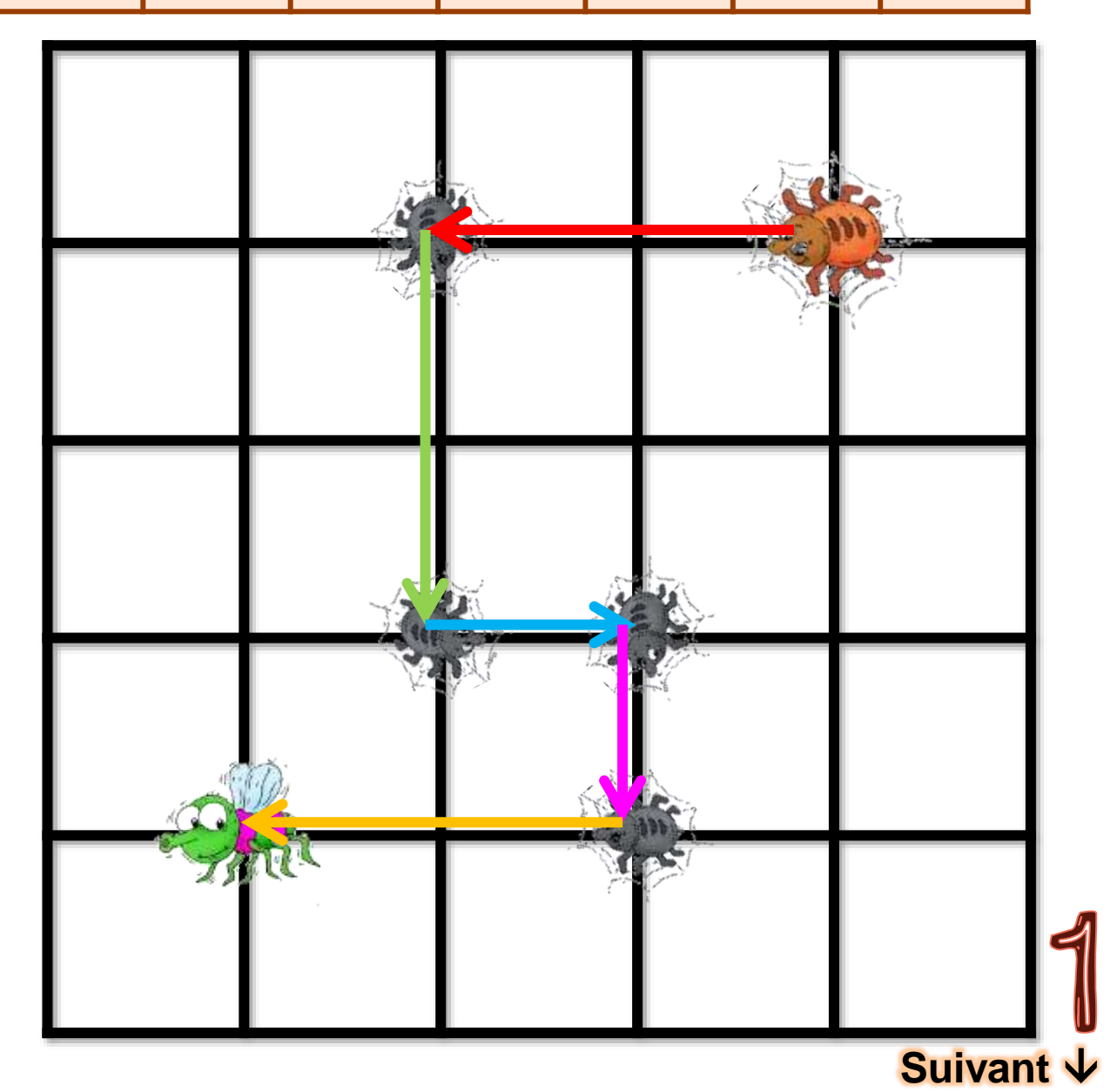

<span id="page-3-0"></span>codage

## A chaque déplacement de l'araignée, écris ton code (flèches) pour la suivre.

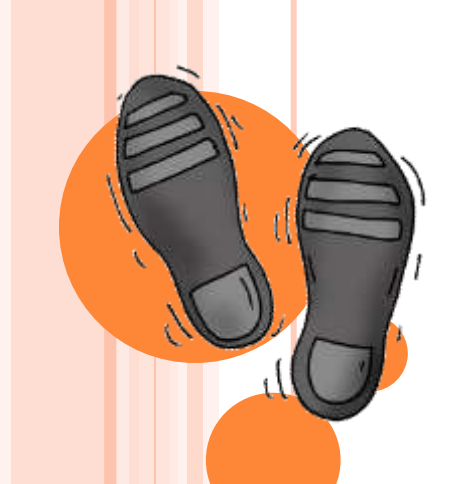

Départ de l'araignée. Arrivée à la mouche Coder au fur et à mesure sur la feuille.

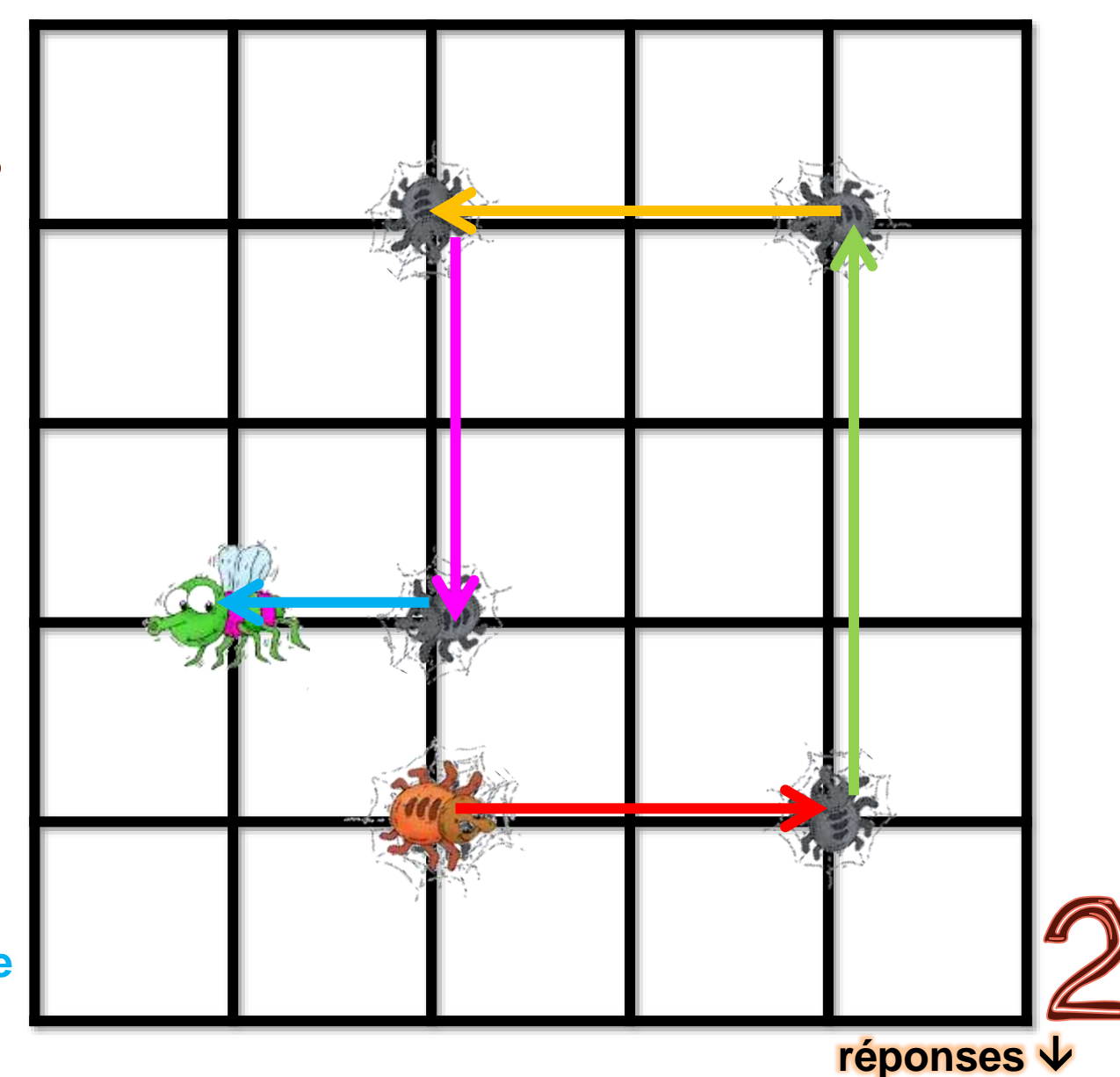

<span id="page-4-0"></span>ipotame

codage

À chaque déplacement de l'araignée, trace ton code flèches pour la suivre.

 $\rightarrow$ 

**Corrige si tu as fait une erreur sur la feuille.**

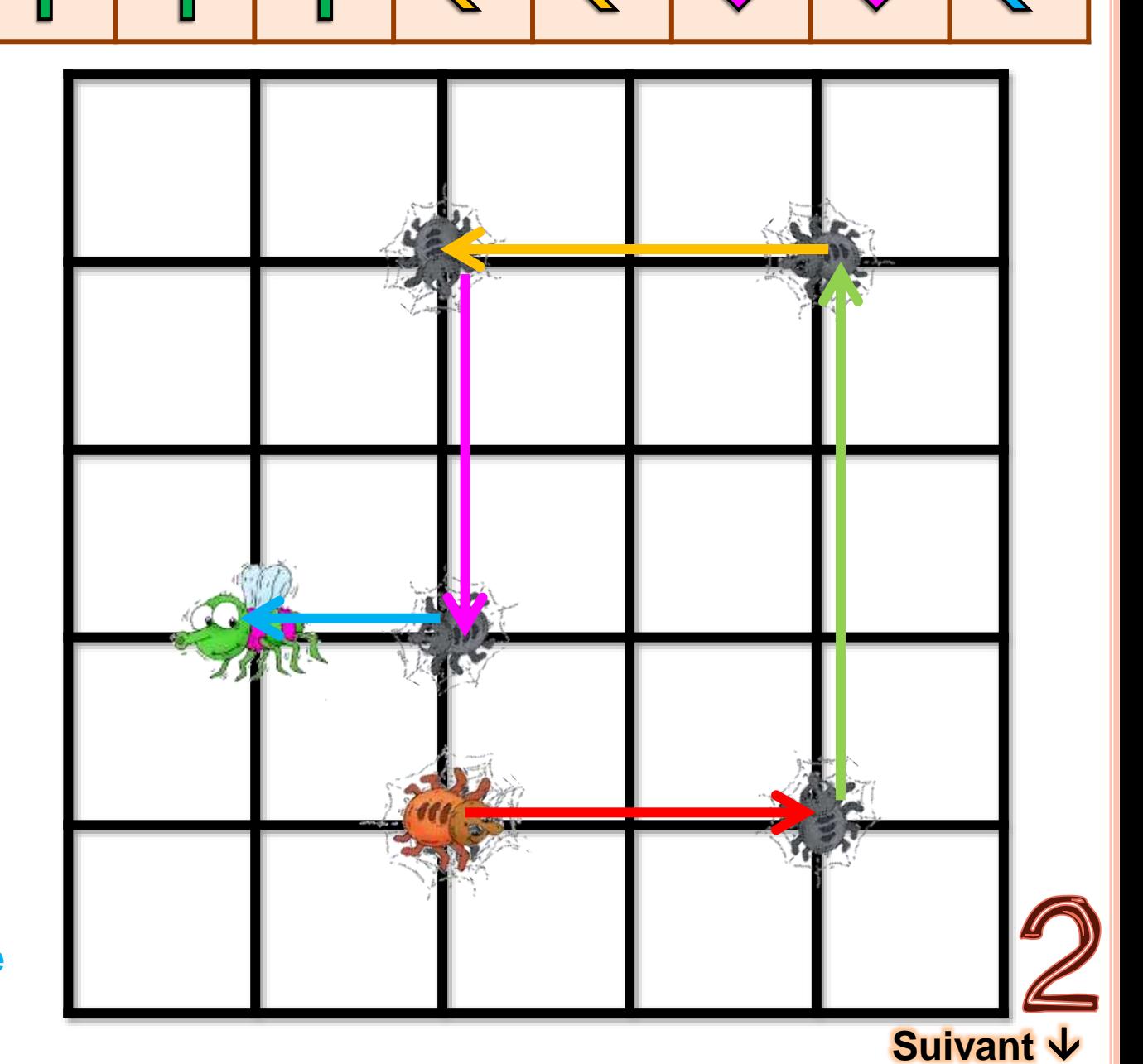

 $\left\langle \leftarrow$ 

 $\frac{Z}{\sqrt{2}}$ 

<span id="page-5-0"></span>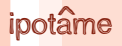

## codage

À chaque déplacement de l'araignée, trace tes flèches pour la suivre.

**sur la feuille. [réponses](#page-6-0)** 

**Coder au fur et à mesure** 

<span id="page-6-0"></span>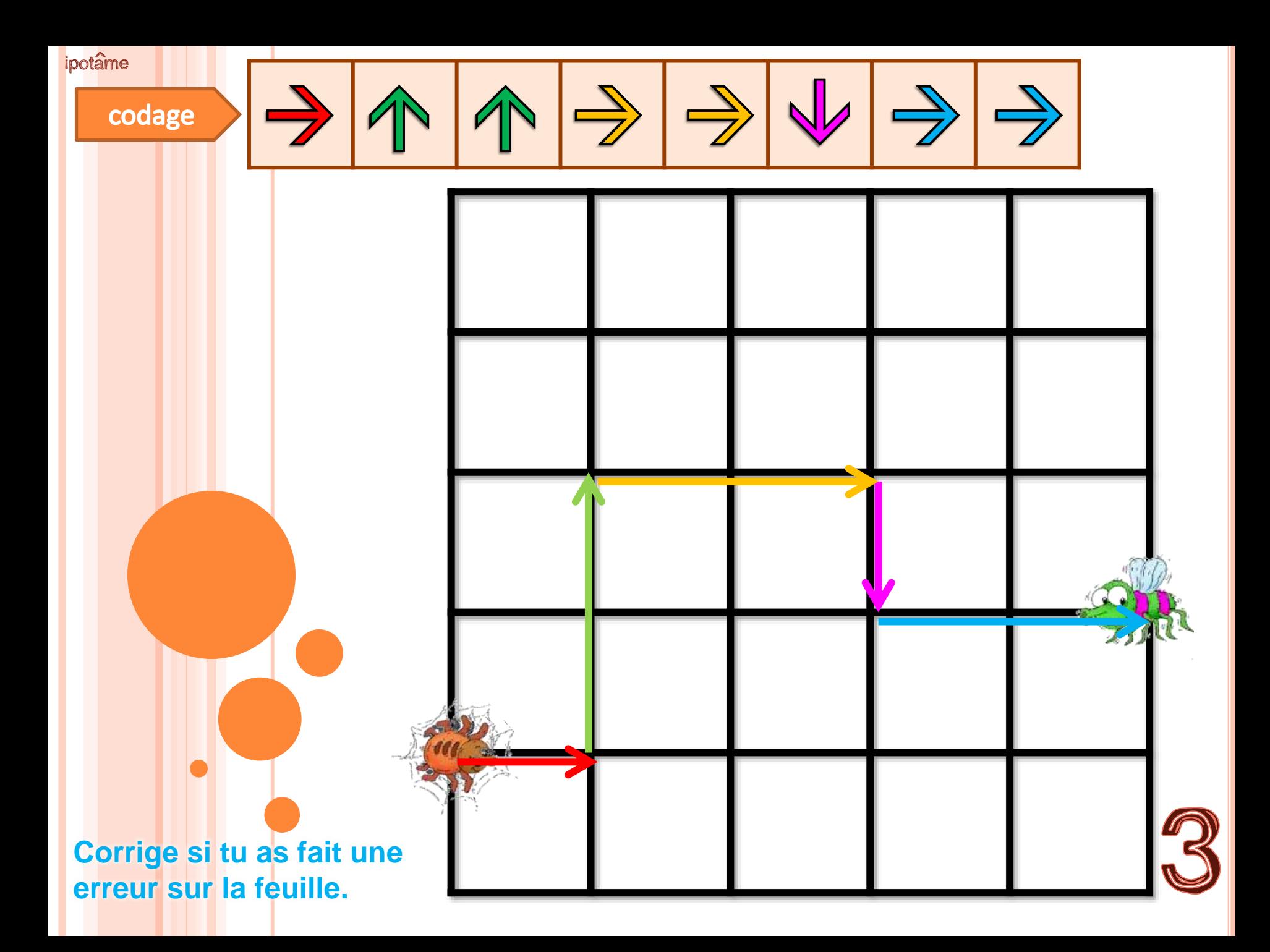

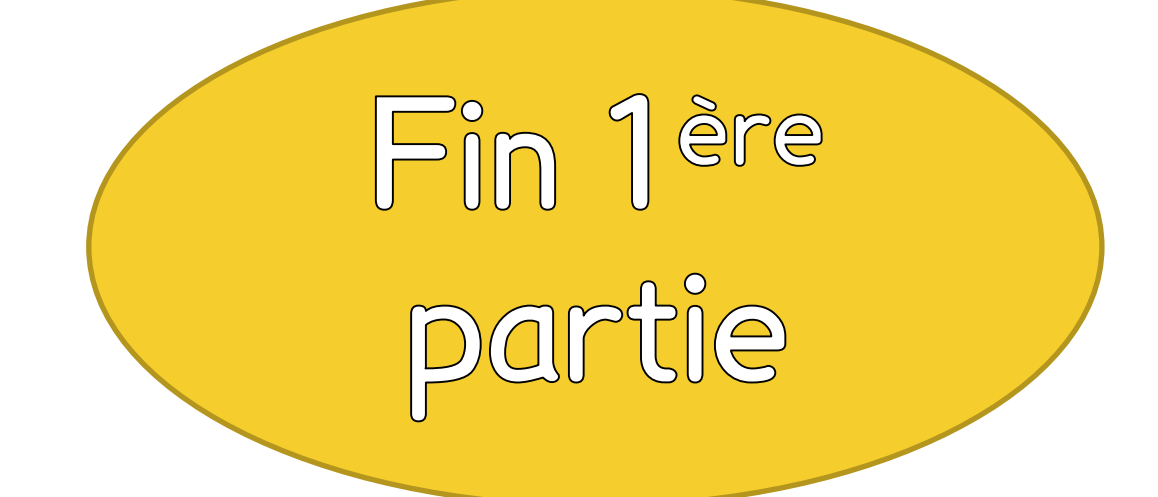

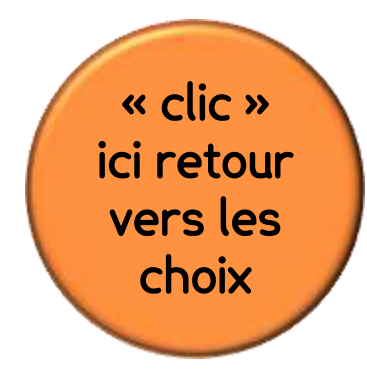

codage

 $\rightarrow$  $\frac{1}{\sqrt{2}}$  $\overline{\left\langle \leftarrow \right\rangle}$ 

À ton tour trace le chemin de l'araignée, avec le code donné.

Trace le déplacement sur la feuille.

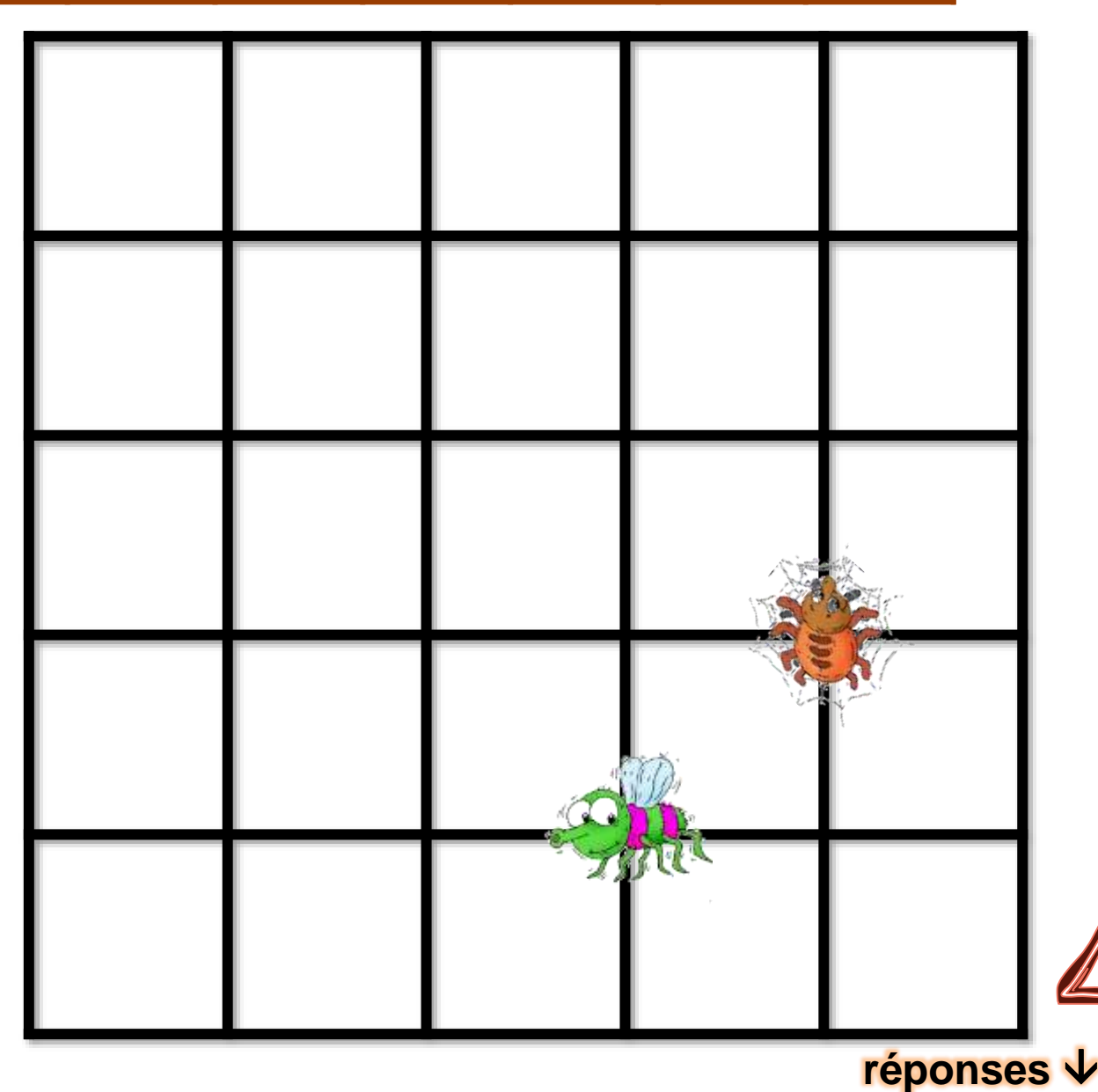

<span id="page-9-0"></span>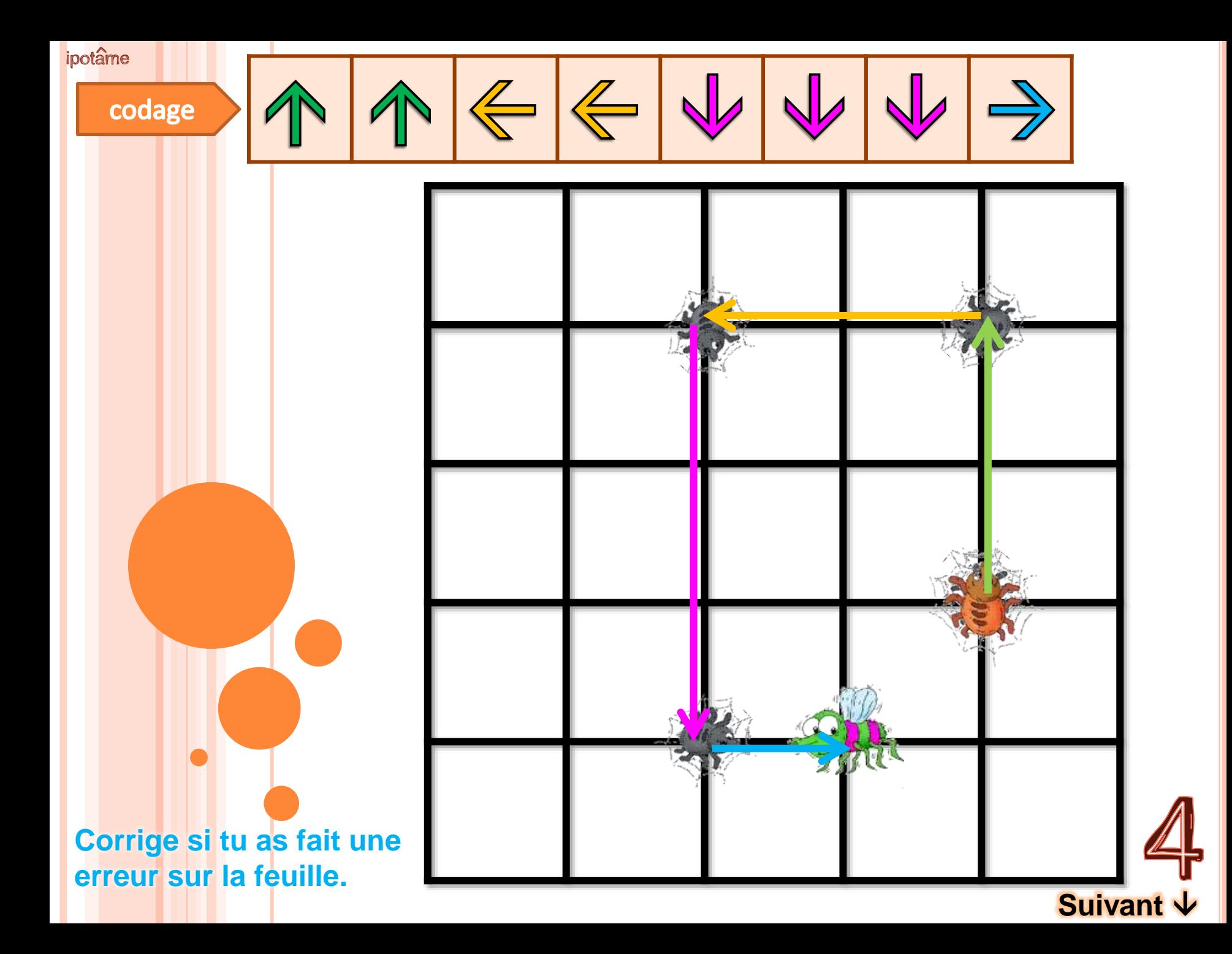

<span id="page-10-0"></span>codage

À ton tour trace le chemin de l'araignée, avec le code donné.

Trace le déplacement sur la feuille.

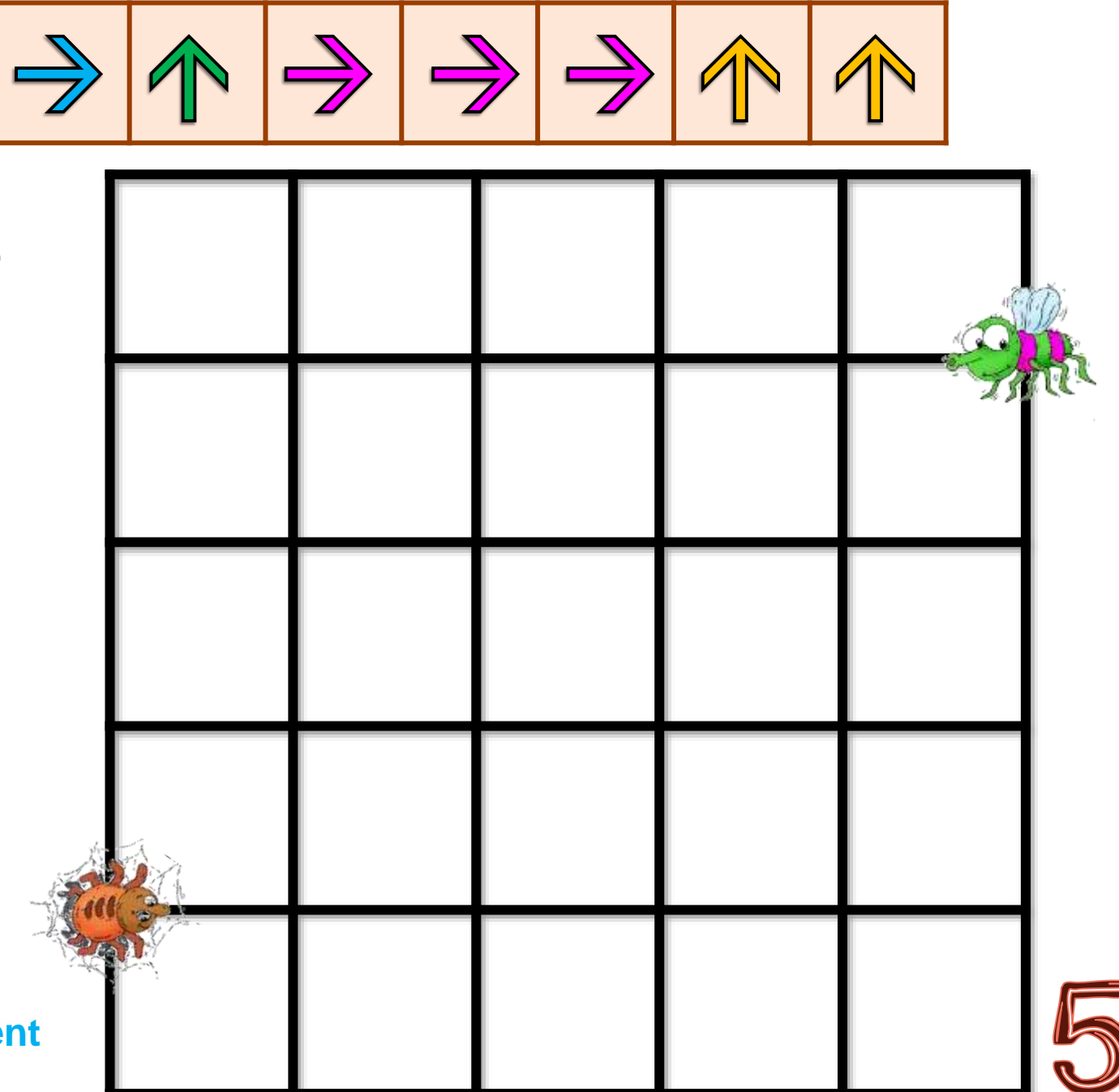

réponses ↓

<span id="page-11-0"></span>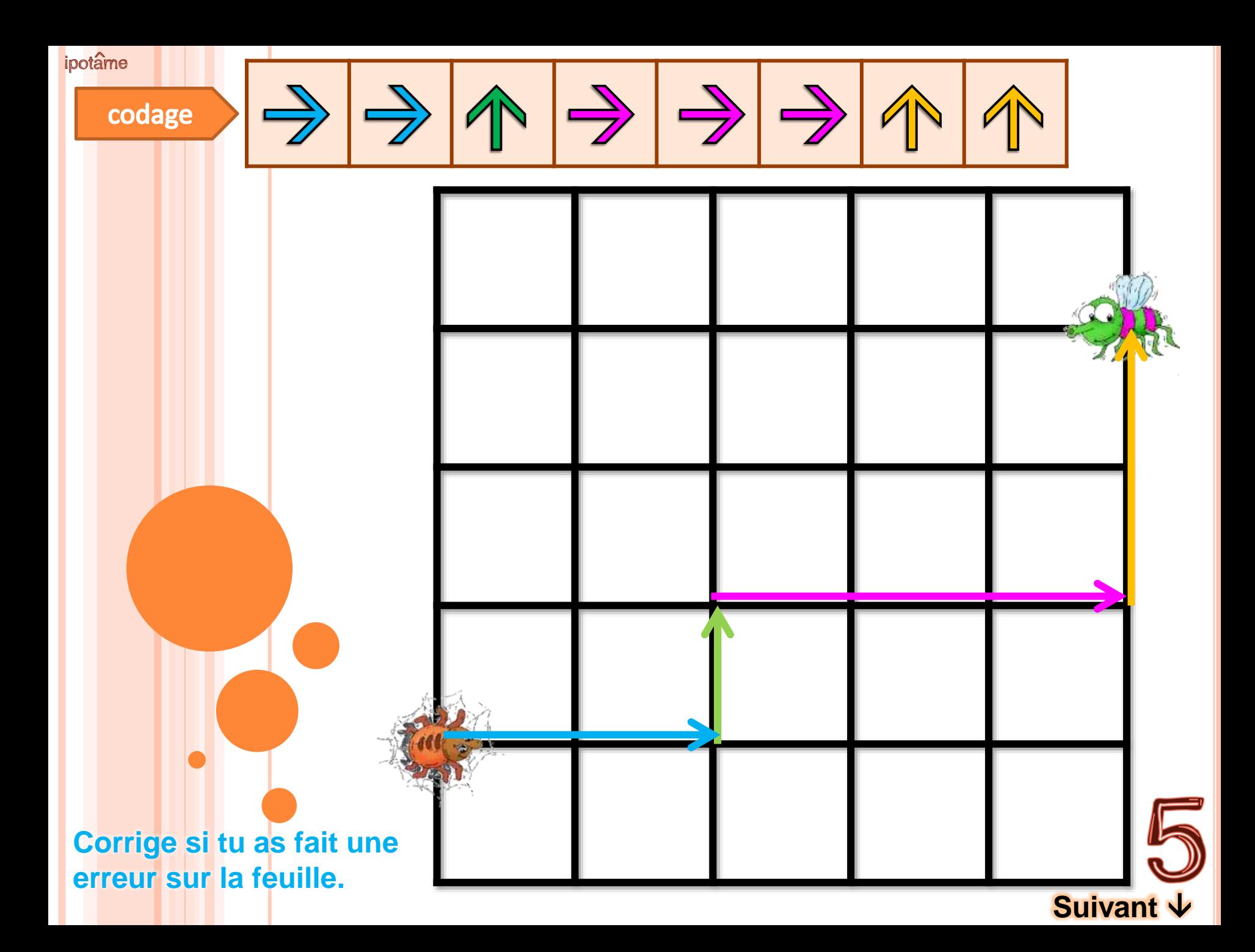

<span id="page-12-0"></span>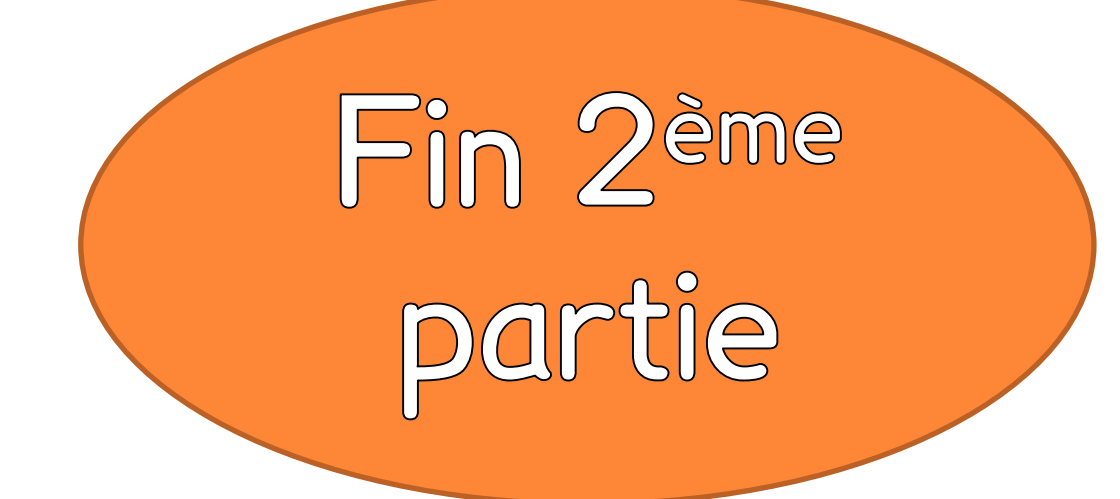

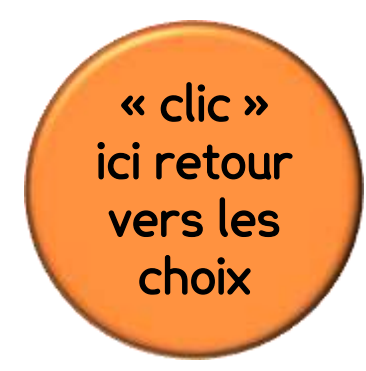

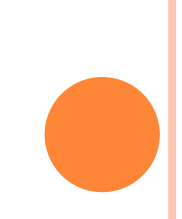

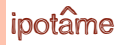

## Codage a

Je code normalement puis j'apprends à écrire un code plus court, en regroupant.

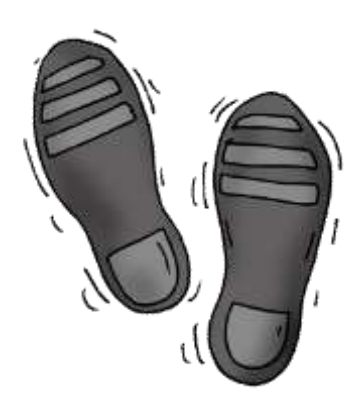

**Écris le code sur la feuille**

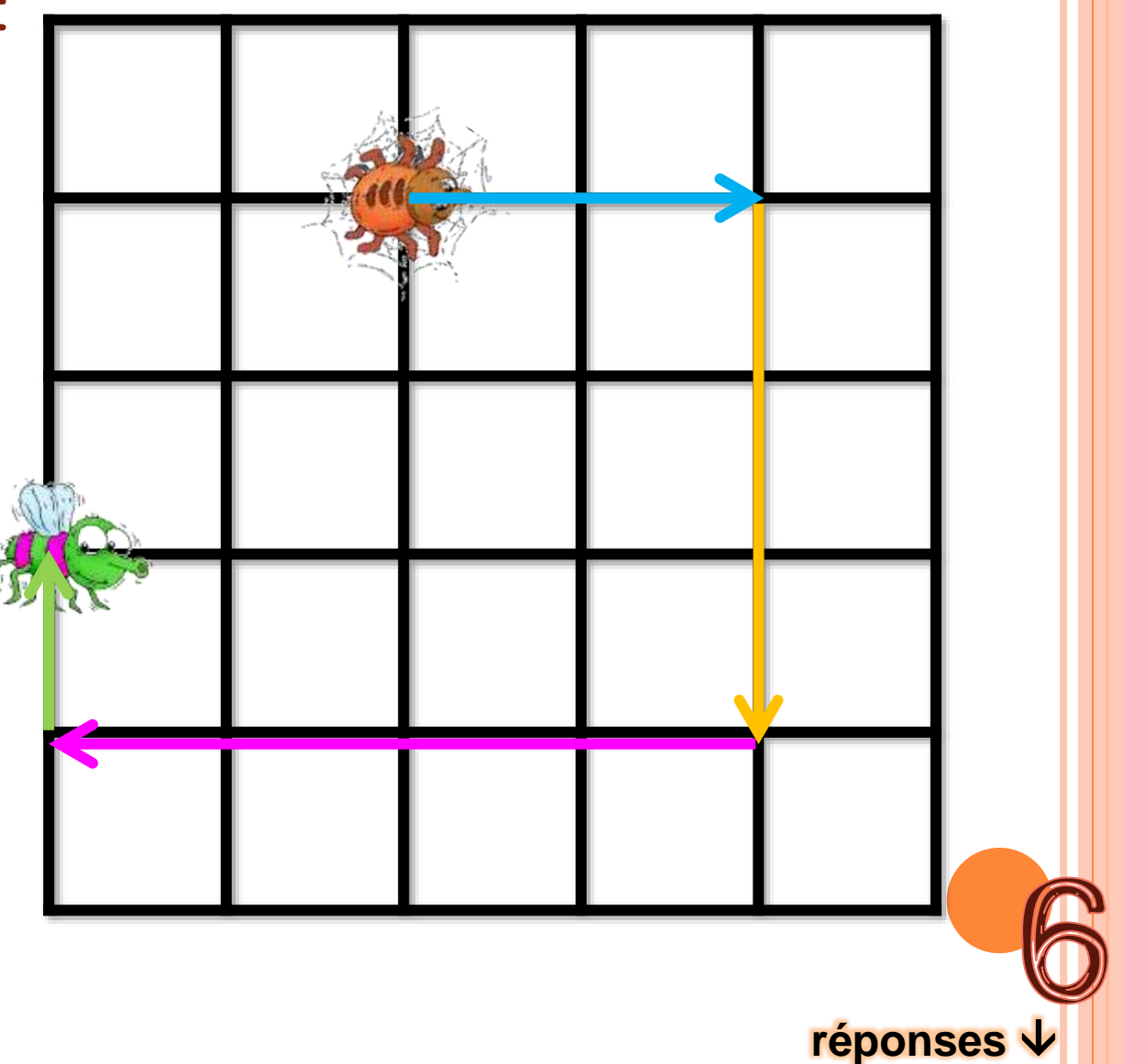

<span id="page-14-0"></span>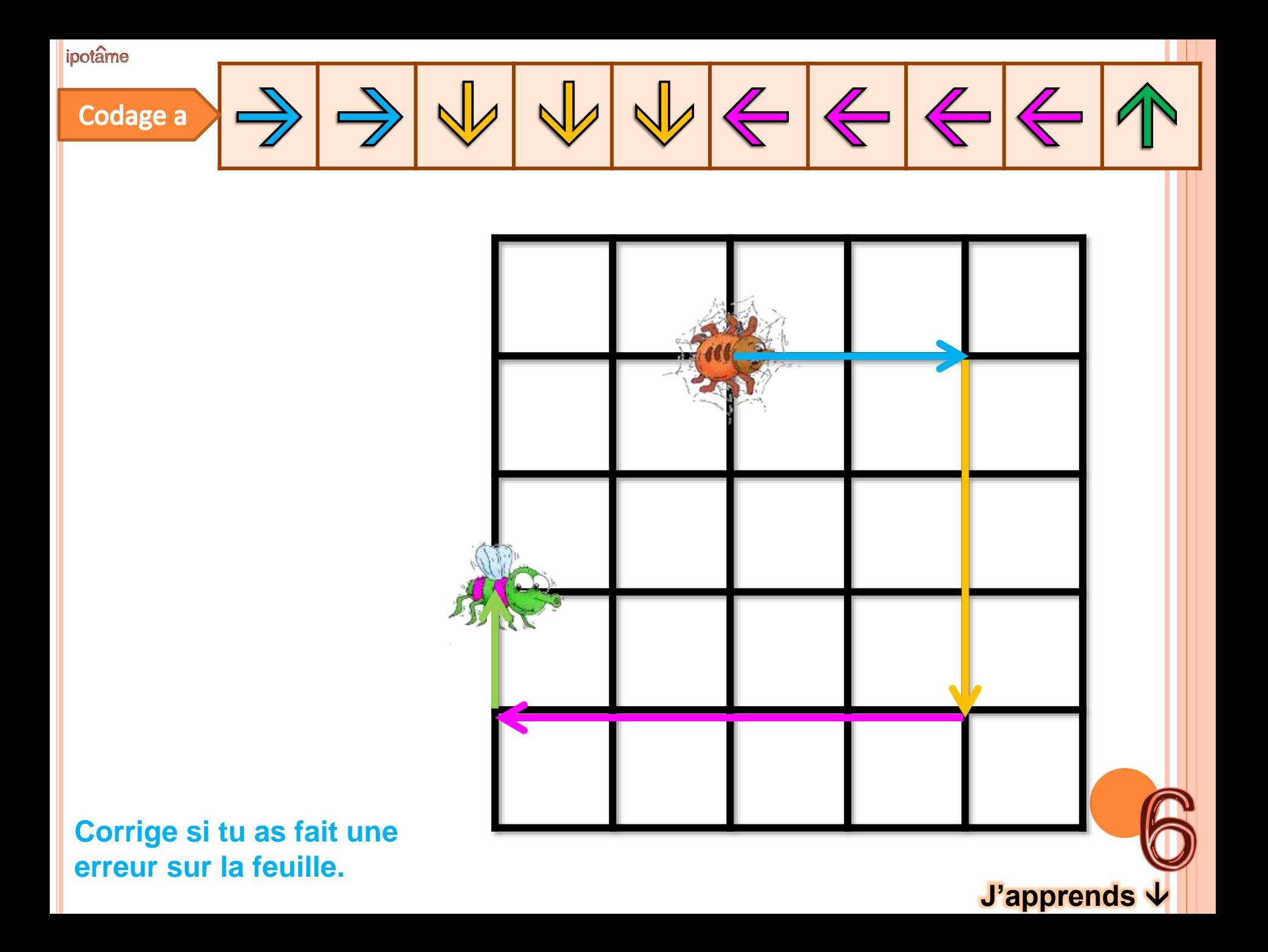

<span id="page-15-0"></span>ipotame

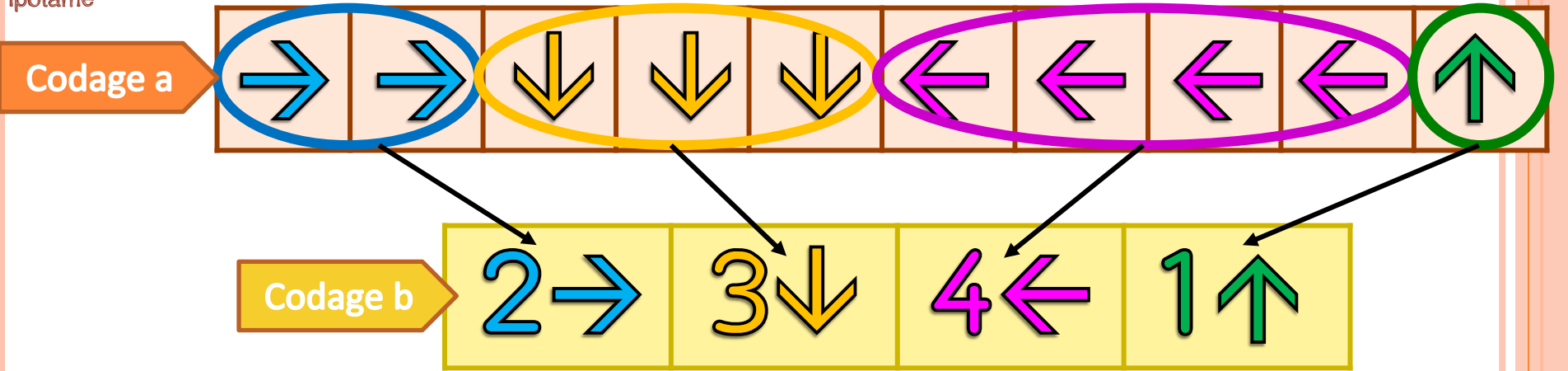

J'observe les regroupements et j'apprends à écrire un code plus court.

**Pour écrire un code plus court on a regroupé les flèches qui se suivent et qui vont dans la même direction. Recopie le code jaune sur la feuille**

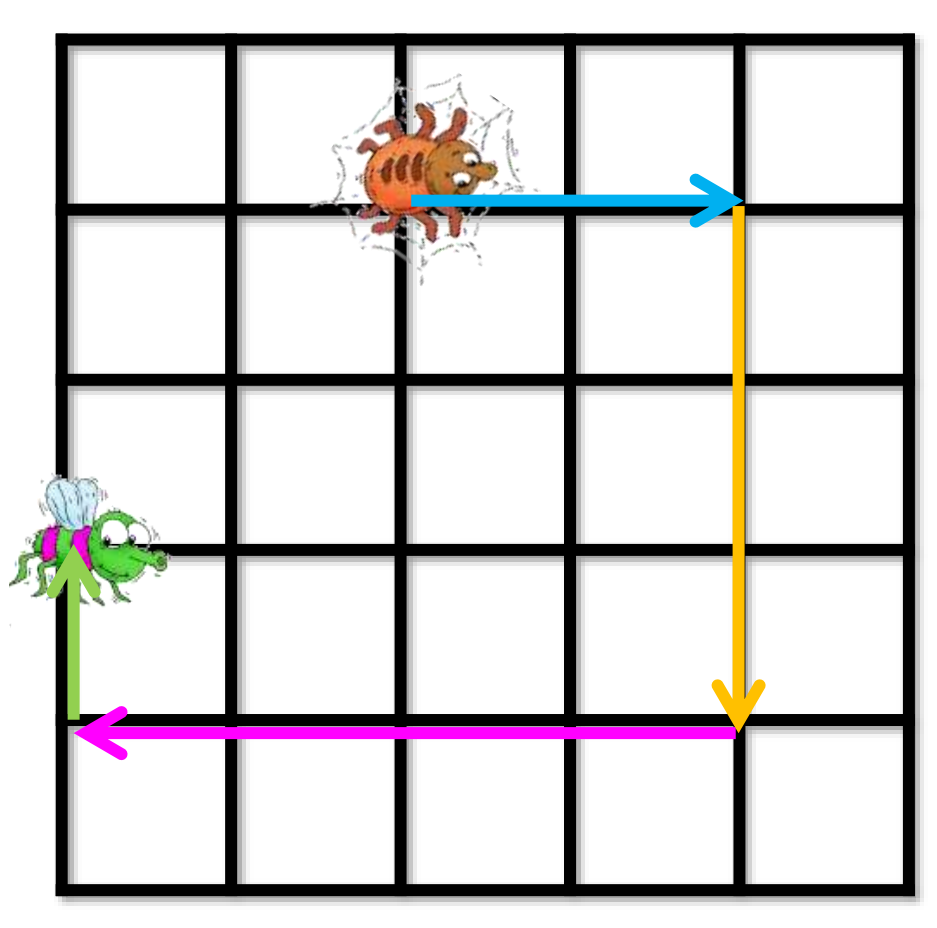

**[Suivant](#page-16-0)** 

<span id="page-16-0"></span>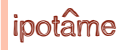

J'écris un code plus court, en regroupant.

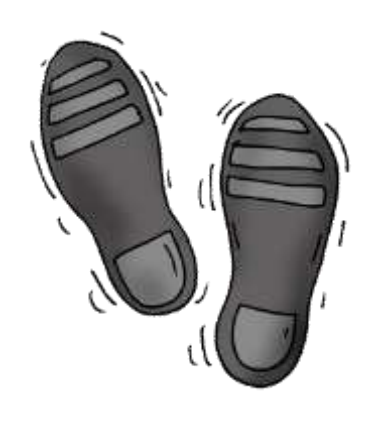

Écris le code court sur la feuille

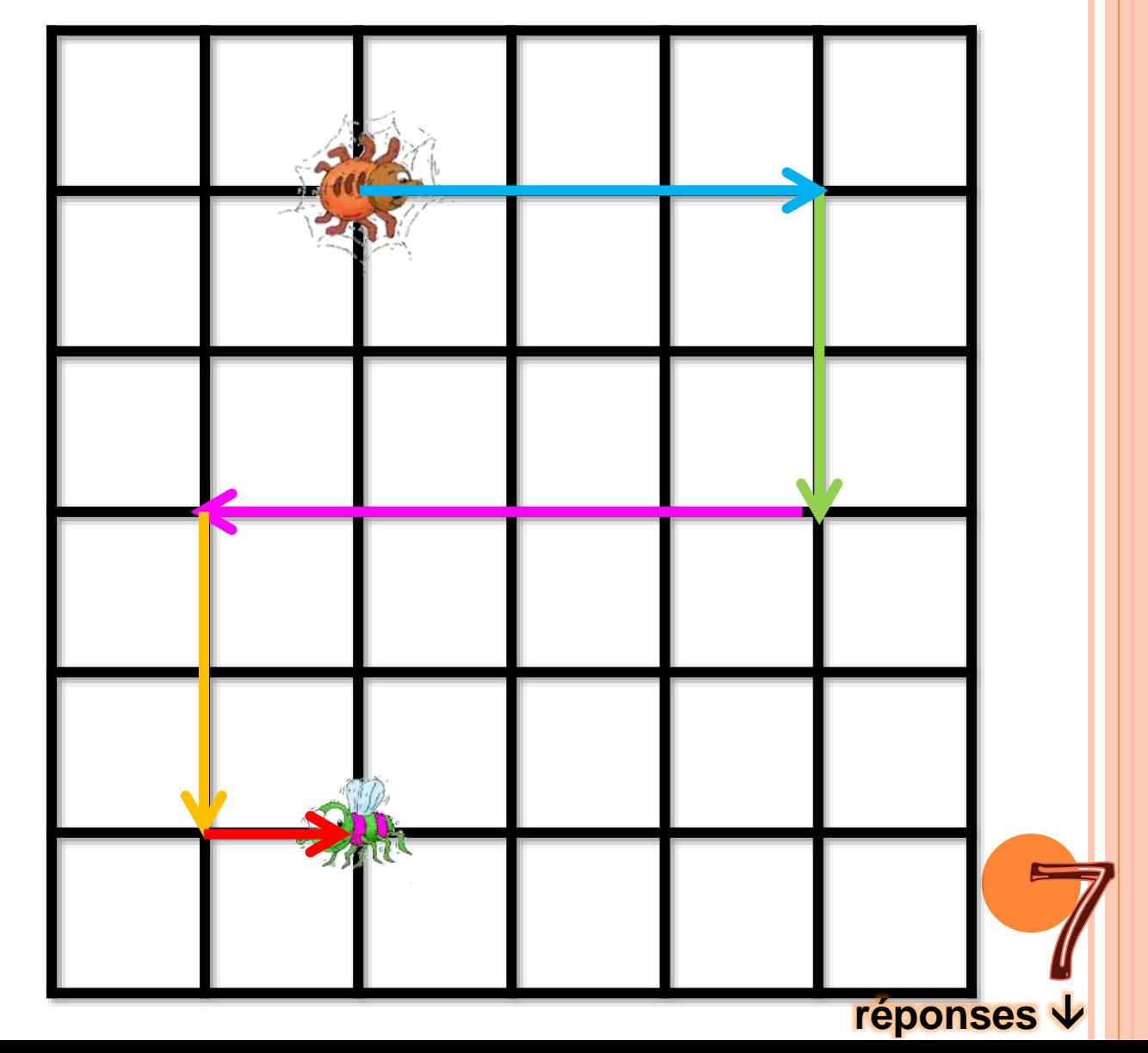

<span id="page-17-0"></span> $37244422$  $\Rightarrow$ 

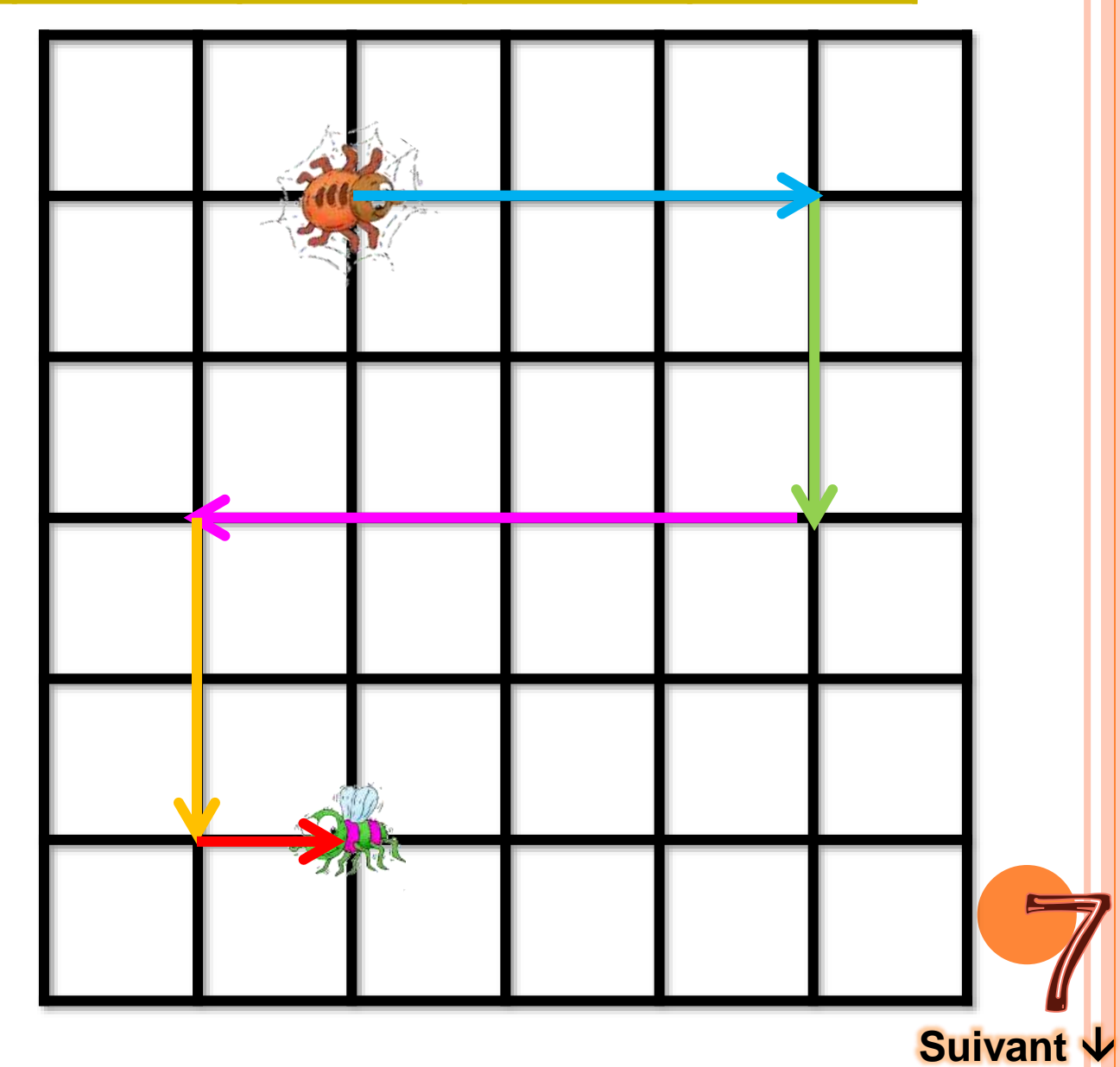

Corrige si tu as fait une erreur sur la feuille.

<span id="page-18-0"></span>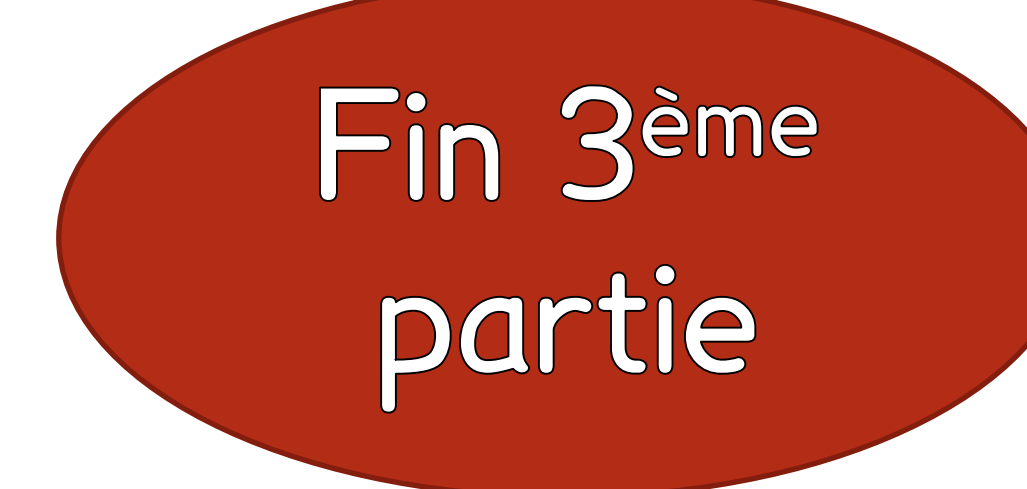

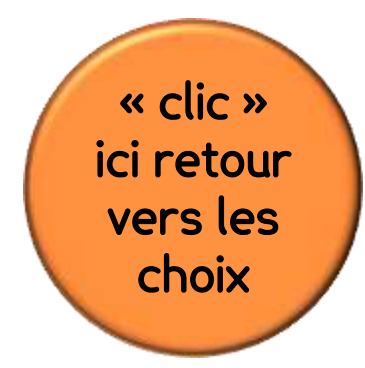

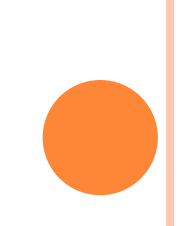

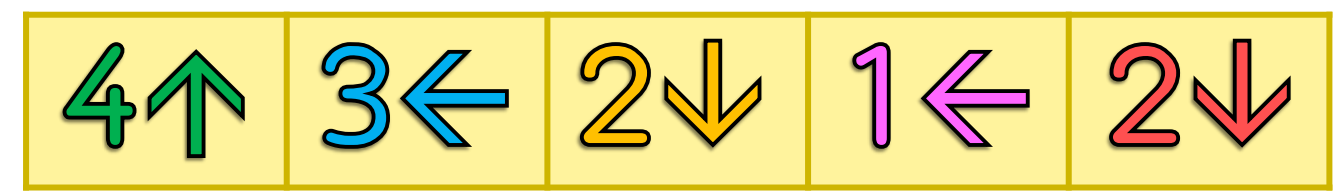

À ton tour trace le chemin de l'araignée, avec le code court.

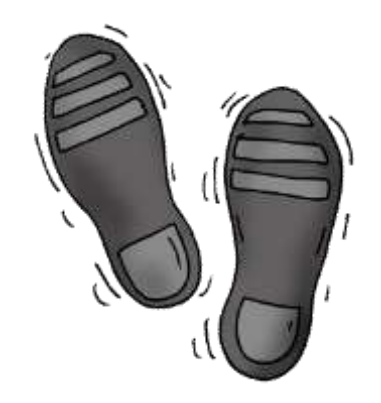

**Trace le déplacement** sur la feuille

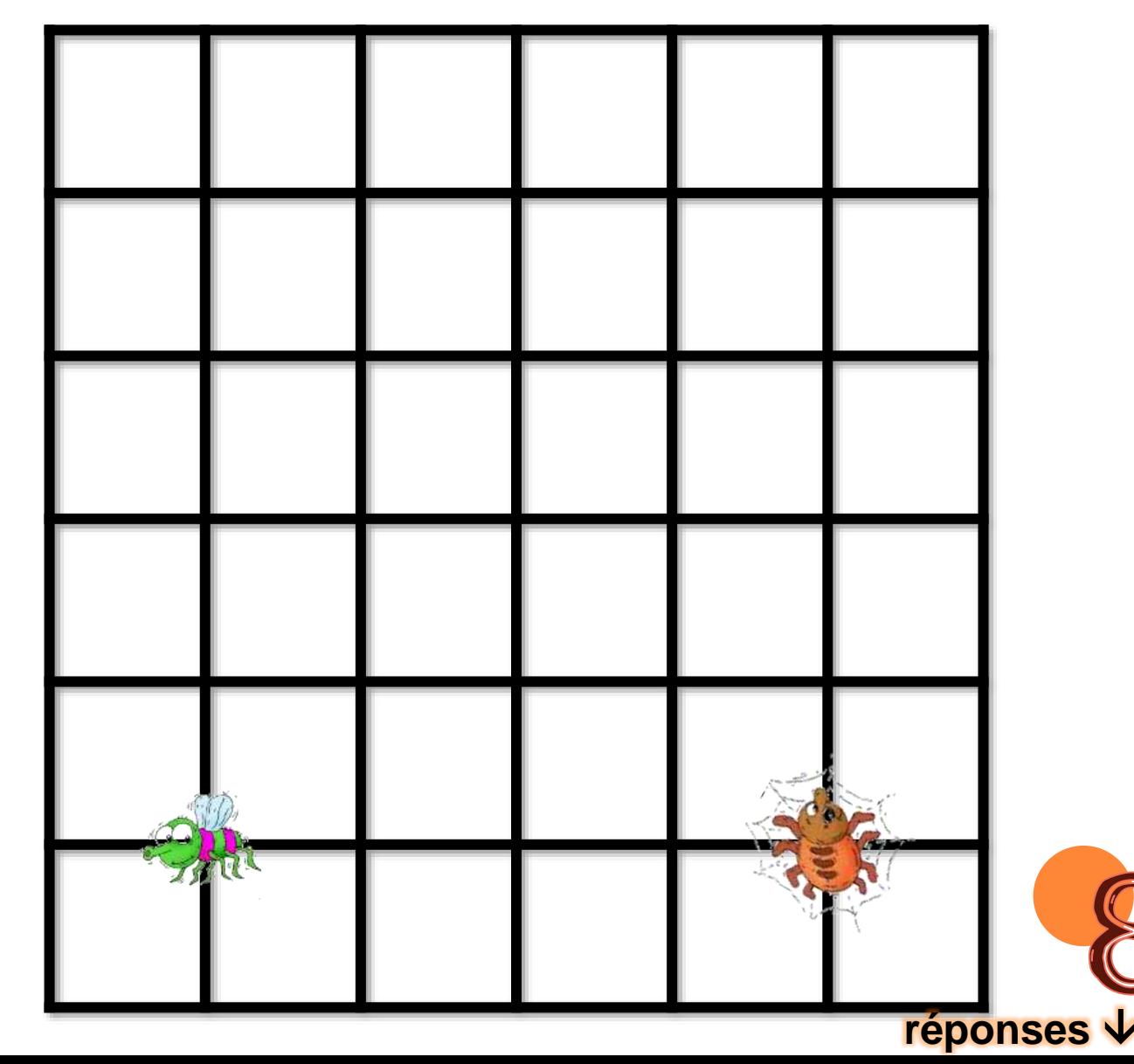

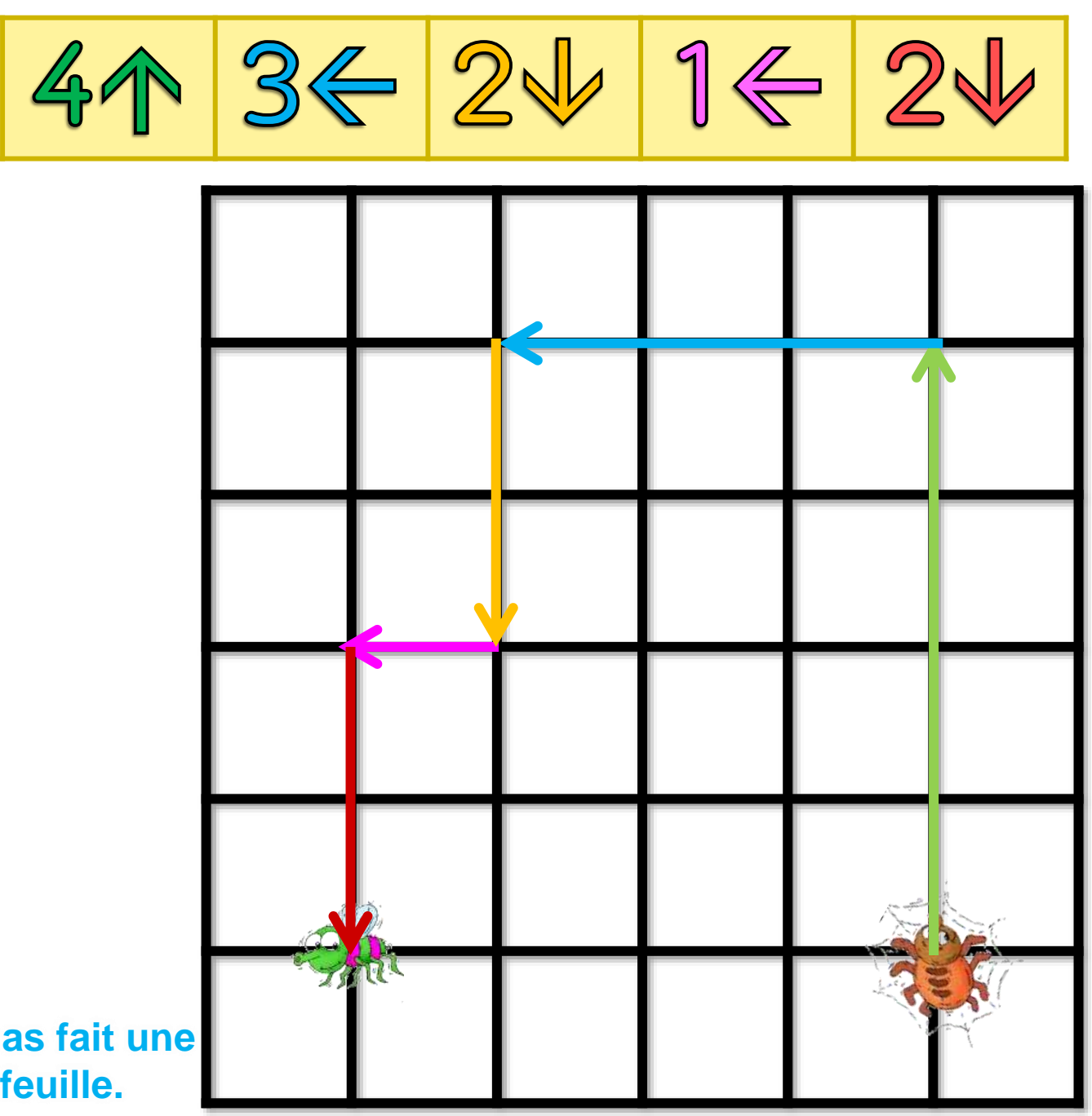

Corrige si tu as fait une erreur sur la feuille.

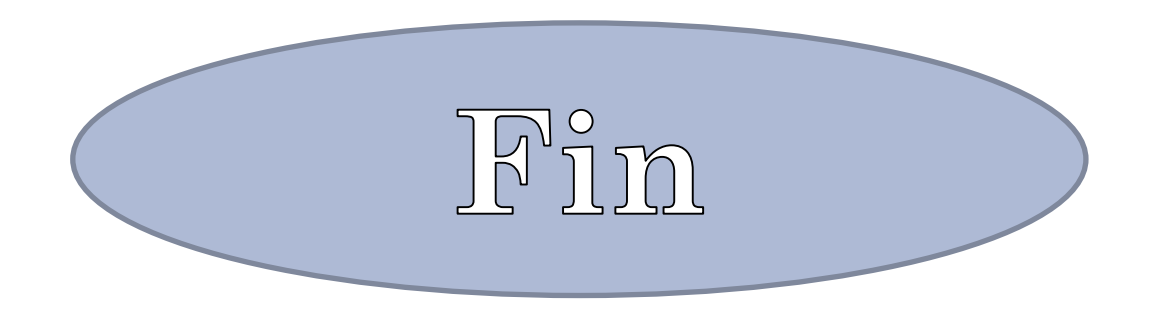

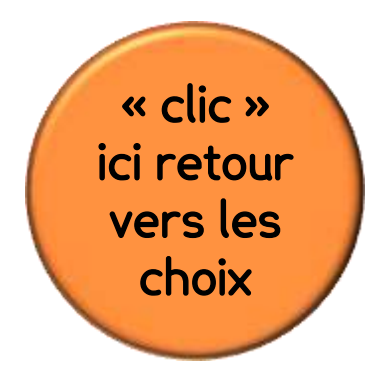